## **Installation Note**

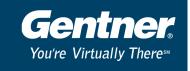

## Warning

The release of G-Ware 4.0.1 provides many enhancements to your XAP 800 and PSR1212 such as virtual echo cancellation references, preset passwords, a clear matrix button, and front panel gain control. In order to take advantage of these enhancements, you must upgrade the unit firmware. Because these are significant changes, when you upgrade the firmware, the unit's current settings will be reset to the factory default.

For this reason, it is imperative that you have a copy of the unit's site file saved either on your computer or on a floppy disk. G-Ware 4.0.1 will be able to access earlier site file versions and sync the XAP or PSR unit to the saved settings (Sync to Document). This makes it possible to quickly restore your custom settings to the unit.

To upgrade firmware, use the GFirm.exe utility located in the G-Ware folder (C:G-Ware/G-Firm).

Please contact Gentner Technical Service at 1-800-283-5936 if you have any questions.